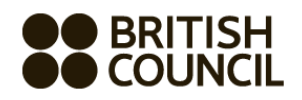

## **Cambridge International Examinations Private Candidate Schools Registration System Oct/Nov 2020**

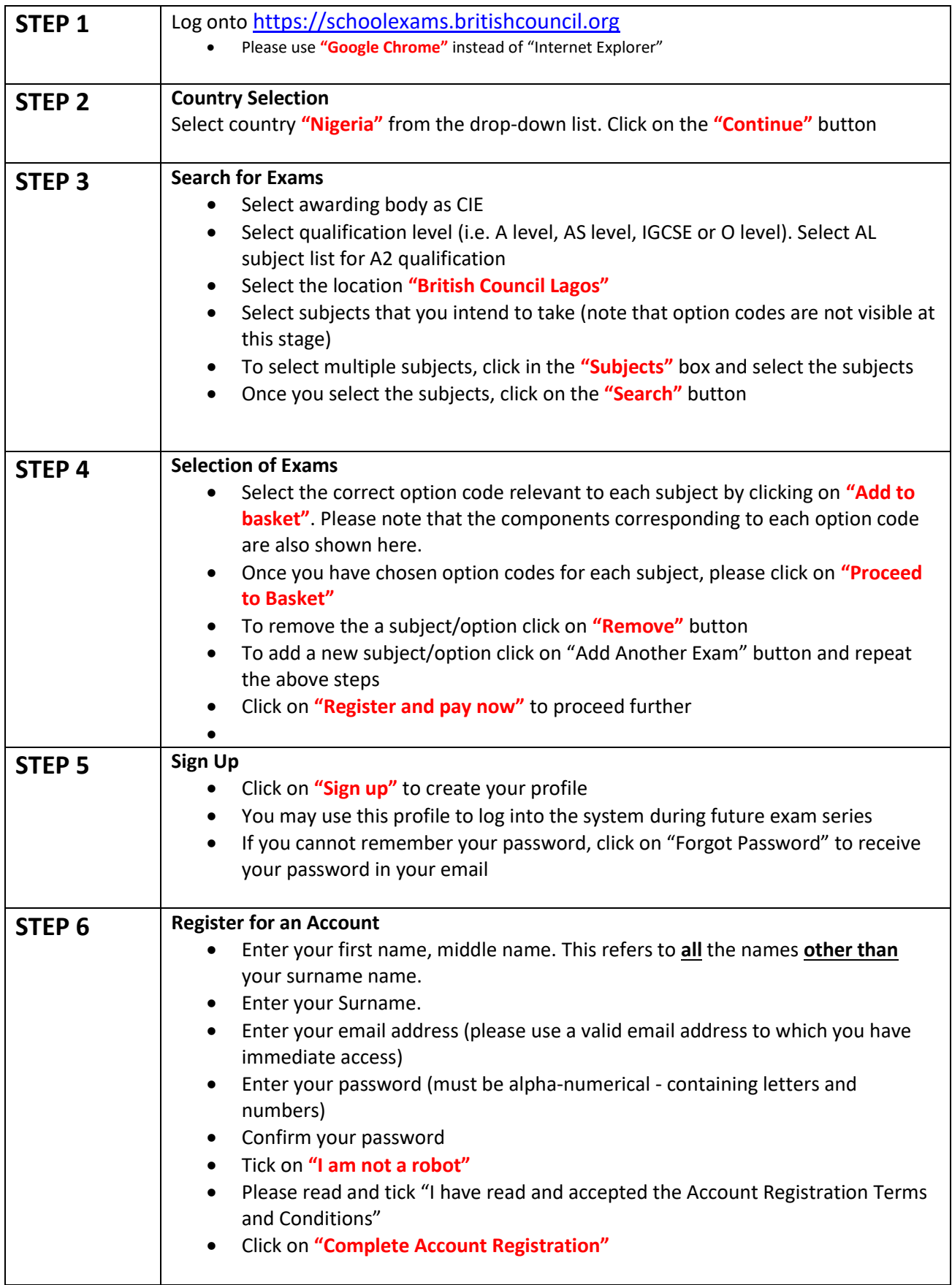

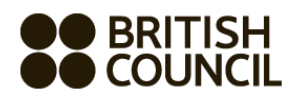

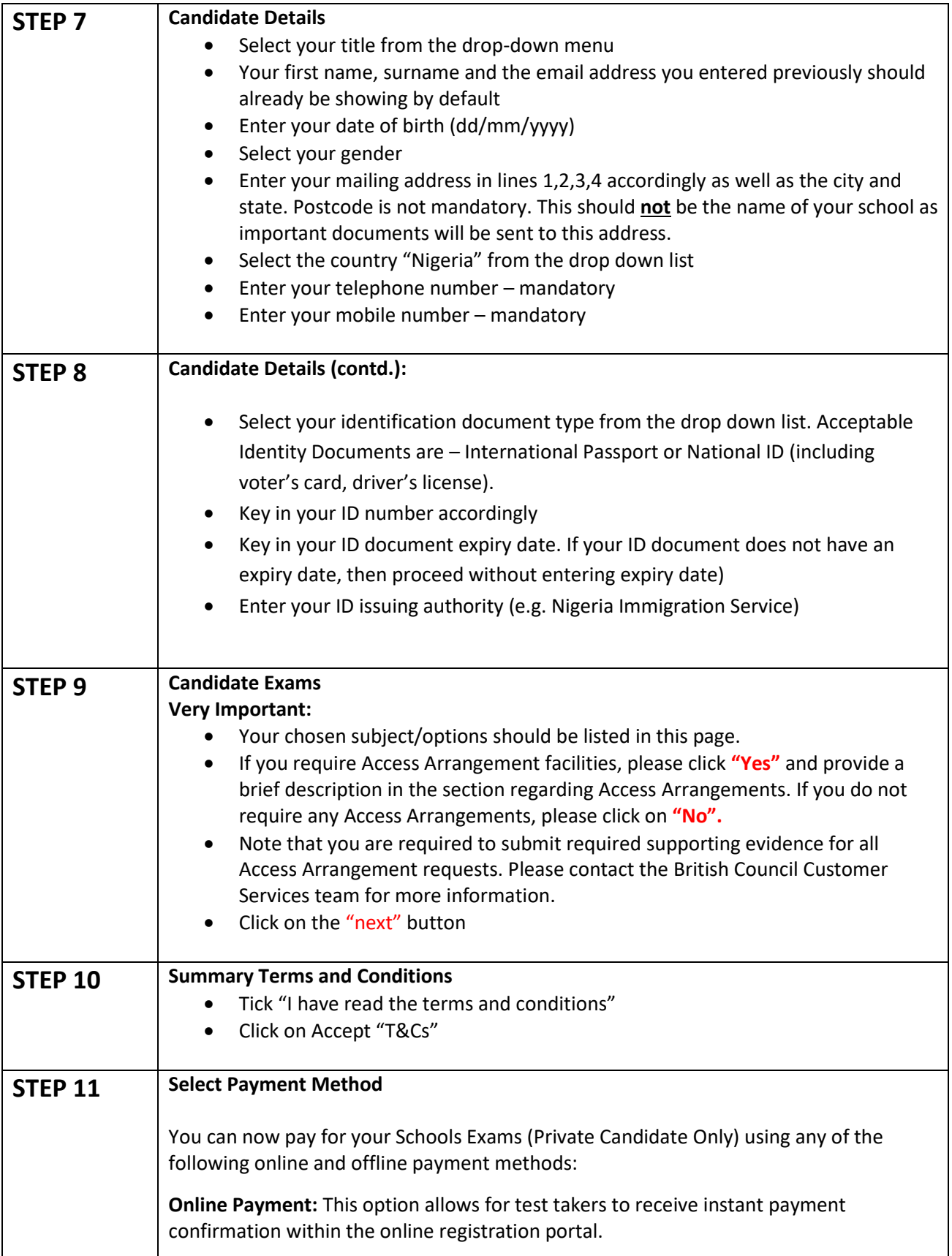

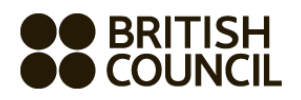

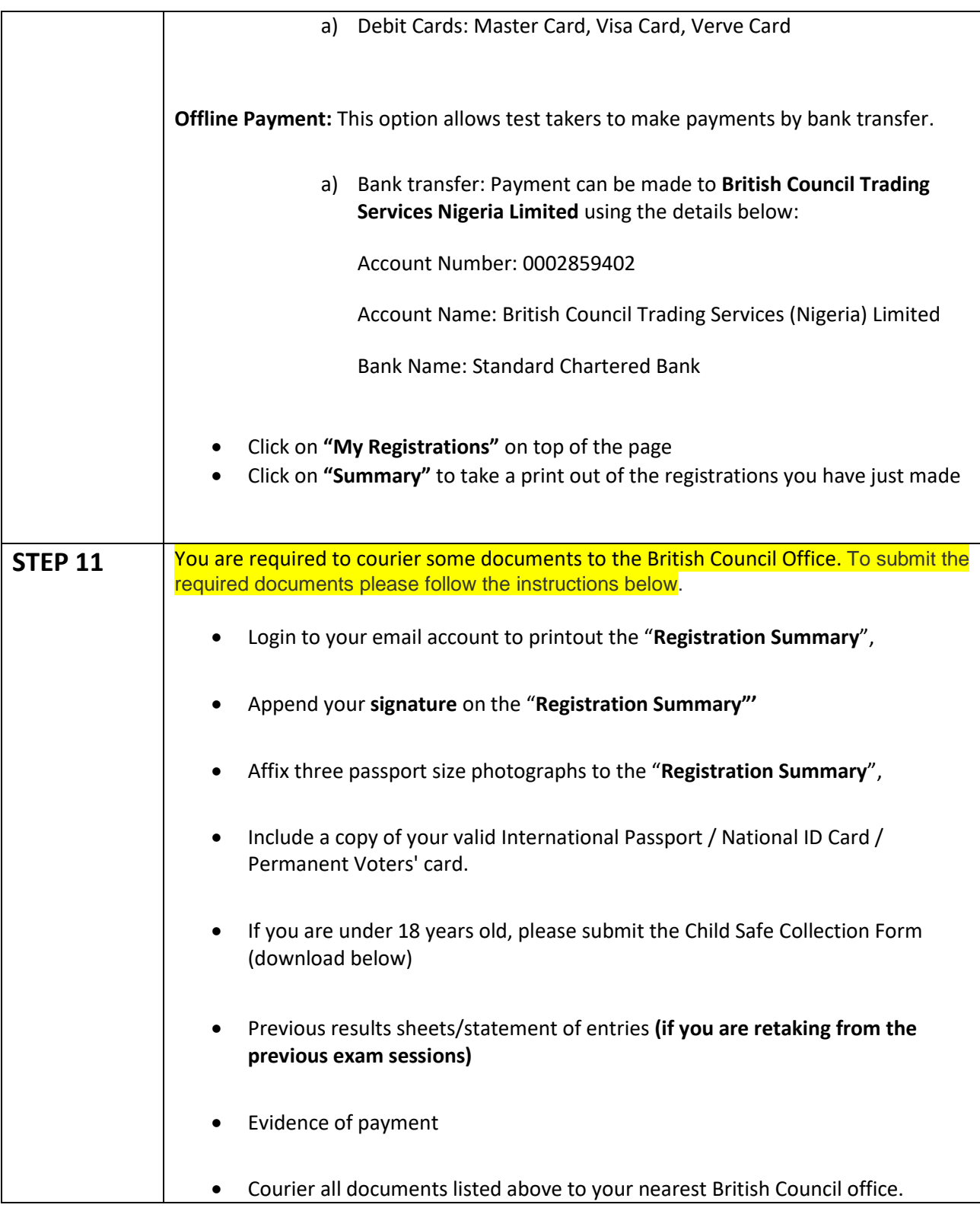